### C++ Orientado a Objetos Ponteiros

### Prof. Flávio de Oliveira Silva, M.Sc. flavio@facom.ufu.br flaviosilva@computer.org

## Ponteiros Declaração

- As variáveis em C++ podem ser de duas diferentes naturezas
- Uma variável pode conter um VALOR ou um ENDEREÇO
- VALOR
- A declaração de uma variável que pode conter um valor é feita da seguinte forma: **COMPRIGUAR – COMPRIGUAR CONTRIGUAR CONTRIGUAR CONTRIGUAR CONTRIGUAR CONTRIGUAR CONTRIGUAR CONTRIGUAR CONTRIGUAR CONTRIGUAR CONTRIGUAR CONTRIGUAR CONTRIGUAR CONTRIGUAR CONTRIGUAR CONTRIGUAR CONTRIGUAR CONTRIGUAR CONTRIGUAR** ariáveis em C++ podem ser de duas diferentes na<br>variável pode conter um **VALOR** ou um **ENDER**<br>DR<br>declaração de uma variável que pode conter um valor<br>rma:<br>Tipo nomeVariavel ;<br>a Tipo – Qualquer tipo básico da linguagem (int,

#### Tipo nomeVariavel;

- de uma classe
- 

#### **D** ENDEREÇO

 A declaração de uma variável que pode conter um endereço é feita da seguinte forma: rma:<br>
Tipo – Qualquer tipo básico da linguagem (int, float, char, double etc.) ou o nome<br>
de uma classe<br>
n nomeVariavel – Nome válido de uma variável<br>
EREÇO<br>
declaração de uma variável que pode conter um endereço é feita d nomevariavel – Nome válido de uma variável<br>
nomeVariavel – Nome válido de uma variável<br>
EREÇO<br>
declaração de uma variável que pode conter um endereço é feita da<br>
guinte forma:<br>
Tipo \*nomeVariavel ;<br>
nomeVariavel ;<br>
nomeVa

#### Tipo \*nomeVariavel;

- de uma classe
- 

### Ponteiros Declaração

- 
- **Ponteiros<br>Declaração**<br>o Uma variável que contém um endereço de mémoria é chamada Ponteiro<br>o Esta variável contém um endereço que neste caso "aponta" para uma<br>outra variável ou objeto Esta variável contém um endereço que neste caso "aponta" para uma outra variável ou objeto
- □ O uso de ponteiros é um recurso poderoso da linguagem C++
- **E** Ponteiros para variáveis podem ser alocados de forma dinâmica, ou seja, durante a execução do programa.
- Como o ponteiro representa o endereço do objeto é mais eficiente passar para um método um ponteiro para aquele objeto do passar uma cópia do objeto, que utiliza maior quantidade de memória.

```
Declaração de ponteiros - Exemplos<br>
Declaração de ponteiros é um recurso poderoso da linguagem C+<br>
Declaração de ponteiros e um recurso poderoso da linguagem C+<br>
Declaração de ponteiro representa o endereço do objeto é mai
          bura vanaver ou objeto<br>
buso de ponteiros é um recurso poderoso da linguagem C++<br>
Ponteiros para variáveis podem ser alocados de forma dinâmica, ou se<br>
urante a execução do programa.<br>
Como o ponteiro representa o endereço 
          J uso de ponieiros e um recurso poderoso da iniguagem C++<br>Ponteiros para variáveis podem ser alocados de forma dinâmica, ou seja,<br>lurante a execução do programa.<br>Como o ponteiro representa o endereço do objeto é mais efi
          Vonteiros para variaveis podem ser alocados de torma dinamica, ou seja,<br>
urante a execução do programa.<br>
Somo o ponteiro representa o endereço do objeto é mais eficiente passar<br>
ara um método um ponteiro para aquele objeto
         double* pdValue1, pdValue1; //dois ponteiros para double
         char* pString;
```
## Ponteiros Atribuição Ponteiros<br>
Atribuição<br>
□ Um ponteiro pode receber apenas um endereço.<br>□ Como então obter um endereço de uma variável?<br>□ Para isto é utilizado um operador da linguagem - &<br>□ O operador &(endereço de) retorna o endereço de u

- Um ponteiro pode receber apenas um endereço.
- Como então obter um endereço de uma variável?
- 
- □ O operador & (endereço de) retorna o endereço de uma variável
- O endereço retornado pode então ser atribuído ao ponteiro

```
OUIÇÃO<br>
onteiro pode receber apenas um endereço.<br>
o então obter um endereço de uma variável?<br>
isto é utilizado um operador da linguagem - &<br>
erador &(endereço de) retorna o endereço de uma variável<br>
dereço retornado pode
OUICZO<br>
sonteiro pode receber apenas um endereço.<br>
contão obter um endereço de uma variável?<br>
isto é utilizado um operador da linguagem - &<br>
erador &(endereço de) retorna o endereço de uma variável<br>
dereço retornado pod
onteiro pode receber apenas um end<br>
b então obter um endereço de uma va<br>
isto é utilizado um operador da lingua<br>
erador & (endereço de) retorna o ende<br>
dereço retornado pode então ser atrit<br>
int iV (34); //declara um inte
//A linha acima pode ser lida como:
isto é utilizado um operador da linguagem - &<br>
isto é utilizado um operador da linguagem - &<br>
erador & (endereço de) retorna o endereço de uma variável<br>
dereço retornado pode então ser atribuído ao ponteiro<br>
int iv (34); 
                                                            nn operador da miguagem - x<br>eço de) retorna o endereço de uma variável<br>o pode então ser atribuído ao ponteiro<br>//declara um inteiro<br>//declara um ponteiro<br>ma pode ser lida como:<br>pV recebe o (endereço de) iV<br>pV = \kappa iV;
```
## Ponteiros Inspeção do endereço

- O ponteiro contém o endereço de uma outra variável
- **□** Será que é possível, a partir do ponteiro, saber qual o conteúdo desta variável?
- **□** Isto pode ser feito com o operador \* (asterisco) que significa "o conteúdo do endereço"

```
ier viert du contra doit du control de la contra doit de la contra doit de la contra doit de la contra doit de la contra doit de la contra doit de la contra doit de la contra doit de la contra doit de la contra doit de l
ECÃO do endereço<br>
Inteiro contém o endereço de uma outra variável<br>
que é possível, a partir do ponteiro, saber qual o conteúdo desta<br>
vel?<br>
sode ser feito com o operador * (asterisco) que significa "o conteúdo<br>
idereço"<br>
metrico contém o endereço de uma out<br>que é possível, a partir do ponteiro, s<br>vel?<br>pode ser feito com o operador * (aster<br>dereço"<br>int iV(34), i; //declara c<br>int *pV; //declara u<br>pV = &iV;<br>//A linha acima pode ser lida c<br>//o
//A linha acima pode ser lida como:
que è possivel, a partir do ponteiro, saber qual o conteŭdo desta<br>vel?<br>)<br>ode ser feito com o operador * (asterisco) que significa "o conteúdo<br>ndereço"<br>int iV (34), i; //declara dois inteiros<br>int *pV; //declara um ponteiro<br>
veľ?<br>
vode ser feito com o operador * (asterisco) que significa "o conteúdo<br>
idereço"<br>
int iV(34), i; // declara dois inteiros<br>
int *pV; // declara um ponteiro<br>
pV = &iV;<br>
// a linha acima pode ser lida como:<br>
// o ponteir
i = *pV;
//A linha acima pode ser lida como:
int iV(34), i; //declara dois inteiros<br>
int *pV; //declara um ponteiro<br>
pv = &iV;<br>
//A linha acima pode ser lida como:<br>
//o ponteiro pV recebe o (endereço de) iV<br>
//<br>
\frac{1}{y} = \frac{1}{x}<br>
//A linha acima pode ser lida como:
// i = \star pV;
```
## Ponteiros Ponteiros<br>Atribuição e Inspeção - Exemplo<br>int main (int arge, char \*argv[]) {<br>int iv (34): //declara um inteiro **Internation Control Control Control Control Control Control Control Control Control Control Control Control Control Control Control Control Control Control Control Control Control Control Control Control Control Control**

```
leiros<br>
OUIÇão e Inspeção - Exemple<br>
main(int arge, char *argv[]){<br>
int iV (34); //declara um inteiro<br>
int *pv; //declara um ponteiro<br>
pv = &iv; //ponteiro recebe o endereço da vari<br>
cout << "&iv: " << &iv << " - iv: "
              leiros<br>
OUIÇão e Inspeção - Exemplo<br>
<u>main(int arge, char *argv[]){</u><br>
int iV (34); //declara um inteiro<br>
int *pV; //declara um ponteiro<br>
pV = &iV; //ponteiro recebe o endereço da variá<br>
cout << "&iV: " << &iV << " - iV
              Leiros<br>
OUIÇão e Inspeção - Exemplo<br>
main(int argc, char *argv[]){<br>
int iV (34); //declara um inteiro<br>
int *pV; //ponteiro recebe o endereço da variável<br>
cout << "&iV: " << &iV << " - iV: " << iV << endl;<br>
cout << "&
              cout Court Court Court Court Court Counter the system (1970)<br>
counterpart in the system (1971) {<br>
int iv (34); //declara um inteiro<br>
int *pV; //ponteiro recebe o endereço da variável<br>
cout << "siV: " << siV << " - iV: " <<
              COULC ACT AND THE THEORY OF SURFACT AND THE THEORY OF THE THEORY (1913): \frac{1}{2} and \frac{1}{2} int iv (34): //declara um inteiro<br>
int *pV: //declara um ponteiro<br>
pv = &iV: //ponteiro recebe o endereço da variável<br>
cou
              OUIÇÃO E INSPEÇÃO - EXEMPIO<br>
main (int arge, char *argv[]) {<br>
int iV (34); //declara um inteiro<br>
int *pV; //declara um ponteiro<br>
pv = \varepsiloniV; //ponteiro recebe o endereço da variá<br>
cout << "\varepsiloniV: " << \varepsiloniV << " -
             system("PAUSE");
              main(int argc, char *argv[]){<br>int iV (34); //declara um inteiro<br>int *pV; //declara um ponteiro<br>pV = &iV; //ponteiro recebe o e:<br>cout << "&iV: " << &iV << " - iV: "<br>cout << "&pV: " << &pV << " - pV: "<br>cout << "*pV: " << &pV
}
RESULTADO:
pV = \&iV; //ponteiro recebe o endereç<br>
cout << "\&iV: " << \&iV << " - iV: " << iV<br>
cout << "\&pV: " << \&pV << " - pV: " << pV<br>
cout << "\&pV: " << \&pV << " - pV: " << pV<br>
cout << "\&pV: " << \cout << "&iV: " << &iV << " - iV: " << {iV<br>
cout << "&pV: " << &pV << " - pV: " << p'<br>
cout << "*pV: " << *pV << endl;<br>
system ("PAUSE");<br>
return 0;<br>
}<br>
RESULTADO:<br>
&iV: 0x22ff38 - iV: 34<br>
&pV: 0x22ff34 - pV: 0x22ff38<br>
*p
*pV: 34
COUL XX apv XX - pv. XX pv XX end1,<br>
cout << "*pV: " << *pV << end1;<br>
mEMÓRIA<br>
system ("PAUSE");<br>
return 0;<br>
PV<br>
RESULTADO:<br>
FINDEREÇO VALO<br>
SY: 0x22ff38 - iV: 34<br>
*pV: 34<br>
*pV: 34<br>
A impressão do ponteiro retorna um e
```
## Ponteiros Ponteiros<br>Operadores: \* e & - Resumo<br>¤ <sup>Declaração</sup> **operadores: \* e & - Resumo<br>Declaração<br>• Operador \* - Indica que a variável contém um endereço de uma outra<br>• variável do mesmo tipo<br>• Variável e dita um Ponteiro Operadores: \* e & - Resumo**<br> **Declaração**<br>
• Operador \* - Indica que a variável contém um endereço de uma outra<br>
variável do mesmo tipo<br>
• Variável e dita um Ponteiro<br>
• Operador & - Indica que a variável é uma cópia de o **Operadores: \* e & - Resumo**<br> **o** Declaração<br>
• Operador \* - Indica que a variável contém um endereço de um<br>
variável do mesmo tipo<br>
• Variável e dita um Ponteiro<br>
• Operador & - Indica que a variável é uma cópia de outra

Declaração

variável do mesmo tipo laração<br>perador \* - Indica que a variável contém<br>ariável do mesmo tipo<br>n Variável e dita um **Ponteiro<br>perador & - Indica que a variável é uma<br>n Variável é dita uma <b>Referência<br>- Para uma variável do tipo ponte<br>n int \*pInt1** perador \* - Indica que a variável contém<br>
ariável do mesmo tipo<br> **n** Variável e dita um **Ponteiro**<br>
perador & - Indica que a variável é uma<br> **n** Variável é dita uma **Referência**<br>
- **Para uma variável do tipo ponte<br>
<b>n** in ■ Operador \* - Indica que a variável contém um endereço de uma outra<br>
variável do mesmo tipo<br>
■ Variável e dita um **Ponteiro**<br>
■ Operador & - Indica que a variável é uma cópia de outra variável<br>
■ Variável é dita uma **Re** 

Variável e dita um Ponteiro

Variável é dita uma Referência

- -

- 
- v1 = \*pInt1; //v1 recebe conteúdo do endereço contido em pInt1 ■ Operador & - Indica que a variável é uma cópia<br>
■ Variável é dita uma Referência<br>
Jso - Para uma variável do tipo ponteiro<br>
■ int v1,<br>
■ int \*pInt1;<br>
● Operador \* - Conteúdo do endereço contido em<br>
■ v1 = \*pInt1; //v1
- 

```
 pInt1 = &v1; //pInt1 recebe "endereço" de v1
```
## Ponteiros Inicialização **Inteiros<br>
Cialização**<br>
Im ponteiro sempre é inicializado com<br>
Para atribuir um endereço pode ser utili<br>
le) ou uma simples atribuição<br>
int v1,<br>
int \*pInt1, \*pInt2;<br>
pInt1 = &v1; //pInt1 recebe<br>
pInt2 = pInt1; //Ambos são **Instantage 18. 1916**<br> **Cialização**<br>
Im ponteiro sempre é inicializado com um<br>
Para atribuir um endereço pode ser utilizad<br>
le) ou uma simples atribuição<br>
int v1,<br>
int \*pInt1, \*pInt2;<br>
pInt1 = &v1; //pInt1 recebe "o<br>
pInt

- **u** Um ponteiro sempre é inicializado com um endereço qualquer.
- □ Para atribuir um endereço pode ser utilizado o operador "&" (endereço de) ou uma simples atribuição

 $pInt1 = \&v1$  // $pInt1$  recebe "o endereço de" v1

```
pInt2 = pInt1; //Ambos são ponteiros para o mesmo tipo
```
■ É possível atribuir o valor NULL a um ponteiro desta forma ele não contém nenhum endereço válido Para atribuir um endereço pode ser utilizado o oper<br>le) ou uma simples atribuição<br>int v1,<br>int \*pInt1, \*pInt2;<br>pInt1 = &v1; //pInt1 recebe "o endereç<br>pInt2 = pInt1; //Ambos são ponteiros par<br>: possível atribuir o valor NULL int \*pintl, \*pintl;<br>
pIntl = &v1; //pIntl recebe "o ende<br>
pIntl = &v1; //Ambos são ponteiros<br>
É possível atribuir o valor NULL a um ponteiro d<br>
contém nenhum endereço válido<br>
char\* pString = NULL;<br>
Uma condição muito comum

**u** Uma condição muito comum é comparar um ponteiro com o valor NULL e caso seja verdadeiro então um endereço pode ser atribuído ao mesmo

//atribui um endereço ao ponteiro ;

```
}
```
Ponteiros - Tipos<br>
ponteiro pode apontar para qualquer tipo básico da la conteiro pode apontar para qualquer tipo básico da la<br>
também para obietos de qualquer classe. Sendo assim O ponteiro pode apontar para qualquer tipo básico da linguagem e também para objetos de qualquer classe. Sendo assim um ponteiro está sempre associado a algum tipo. **Onteiros - Tipos**<br>
O ponteiro pode apontar para qualquer tip<br>
também para objetos de qualquer classe.<br>
sempre associado a algum tipo.<br>
double \*pDouble;<br>
C+ + suporta um tipo especial de ponteiro<br>
pode apontar para objetos

 $\Box$  C+ + suporta um tipo especial de ponteiro, chamado ponteiro void, que pode apontar para objetos de qualquer tipo.

void\* pQualquer;

```
void* pVetorVariosTipos[32];
```
- □ É possível a criação de vetores de ponteiros. Um vetor de ponteiros pode ser manipulado da mesma forma que qualquer outro vetor. Porém o que este vetor contém é endereços de outros objetos ode apontar para objetos de qualquer tipo<br>
void\* pQualquer ;<br>
void\* pVetorVariosTipos [32] ;<br>
: possível a criação de vetores de ponteiro<br>
er manipulado da mesma forma que qualc<br>
ste vetor contém é endereços de outros ol<br> void\* pQualquer;<br>void\* pVetorVariosTipos[32];<br>: possível a criação de vetores de ponteiros. Un<br>er manipulado da mesma forma que qualquer oste vetor contém é endereços de outros objeto<br>?ara acessar métodos de um ponteiro pa
- **Para acessar métodos de um ponteiro para um objeto deve ser utilizado** operador ponteiro (-> ), conforme mostrado abaixo:

```
pC-\lambda area();
```
## Ponteiros Acesso Métodos e ou Valores **Inteiros<br>Caso Métodos e ou<br>Caso exista um ponteiro para um objeto, pa<br>nesmo deve ser utilizado o operador ponte<br>onto (. )<br>Circle c(3);<br>Circle \*pC = &c;<br>pC->area ();<br>double d; Inteiros<br>
Caso exista um ponteiro para um objeto, para ao exista um ponteiro para um objeto, para ao esem o deve ser utilizado o operador ponteiro (-<br>
circle c(3) ;<br>
Circle c(3) ;<br>
Circle \*pC = &c;<br>
pC->area() ;<br>
double d**

 Caso exista um ponteiro para um objeto, para acesso aos métodos do mesmo deve ser utilizado o operador ponteiro (-> ) e não o operador ponto (. ) **CONTRESSO Métodos e ou de Sensita um ponteiro para um objeto, para um objeto, paramo deve ser utilizado o operador ponte onto (. )<br>circle c(3) ;<br>circle \*pc = &c;<br>pc->area () ;<br>double d;<br>d = c.area () ;<br>) mesmo operador p** 

```
pC-\lambda area();
```

```
d = c \cdot area();
```
 O mesmo operador pode ser utilizado para acessar campos de uma estrutura OONIO (.)<br>
Circle c(3);<br>
Circle \*pC = &c;<br>
pC->area();<br>
double d;<br>
d = c.area();<br>
) mesmo operador pode ser utilizado para ace<br>
strutura<br>
struct Pessoa\* pPessoa;<br>
...<br>
pPessoa->idade = 35;<br>
double salario = pPessoa->salari pC->area();<br>double d;<br>d = c.area();<br>) mesmo operador pode ser utilizado para acessar campos<br>strutura<br>struct Pessoa\* pPessoa;<br>...<br>pPessoa->idade = 35;<br>double salario = pPessoa->salario;<br>Estrutura de Dados

```
...
```
pPessoa->idade = 35;

## Ponteiros Tamanho de um Ponteiro **onteiros<br>
amanho de um ponteiro equivale adomando de um ponteiro equivale adomando de um tipo (básico / objeto operador sizeof<br>
int i;<br>
int \*pI;<br>
sizeof(i) //4<br>
sizeof(pI) //4 amanho de um Poi**<br>
O tamanho de um ponteiro equivale ad<br>
naquele ponteiro<br>
O tamanho de um tipo (básico / objeto<br>
operador **sizeof**<br>
int i;<br>
int \*pI;<br>
sizeof(i) //4<br>
sizeof(pI) //4<br>
double d;

- $\Box$  O tamanho de um ponteiro equivale ao tamanho em bytes do tipo contido naquele ponteiro
- O tamanho de um tipo (básico / objeto) qualquer pode ser obtido com o operador sizeof

sizeof $(i)$  //4 sizeof(pI) //4 O tamanho de um ponteiro equivale ao tar<br>naquele ponteiro<br>O tamanho de um tipo (básico / objeto) qu<br>operador **sizeof**<br>int i;<br>int \*pI;<br>sizeof (pI) //4<br>double \*pD;<br>sizeof (d) //8<br>sizeof (pD) //4 naquele ponteiro<br>O tamanho de um tipo (básico / objeto) qu<br>operador **sizeof**<br>int i;<br>int \*pI;<br>sizeof(i) //4<br>double d;<br>double \*pD;<br>sizeof(d) //8<br>sizeof(pD) //4 sizeof $(d)$  //8 sizeof(pD) //4

## Tamanho de um Ponteiro Exemplo **Tamanho de um Ponteir<br>Exemplo**<br>int main(int argc, char \*argv[]){<br>int iValor(34); //declara um inteiro<br>int \*pValor; //declara um ponteiro **imanho de um Pontei<br>
Sanglian (int argc, char \*argv[]){<br>int iValor(34); //declara um inteiro<br>int \*pValor; //declara um ponteiro<br>pValor = &iValor; //ponteiro recebe o endereço**

**imanho de um Ponteiro<br>
:emplo**<br>
ain(int argc, char \*argv[]){<br>int iValor(34); //declara um inteiro<br>int \*pValor; //declara um ponteiro<br>pValor = &iValor; //ponteiro recebe o endereço<br>double \*pD1, \*pD2; **manho de um Ponteiro<br>
Propriese de la propriese de la proprieta de la proprieta de la proprieta de la proprieta de la proprieta de la proprieta de la proprieta de la proprieta de la proprieta de la proprieta de la proprie IMAND de um Pon<br>
Somplo**<br>
<br>
double times and the star and the star and the star and the star and the star and the star and ponteir<br>
pValor = &iValor;<br>
double \*pD1, \*pD2;<br>
double d=2.1;<br>
pD1 = pD2 = &d; double d=2.1;  $pD1 = pD2 = 8d$ ; **COUT DETAILS AND SET AND SET AND RETAILLY AND SET AND RETAILS AND RETAILS AND RETAILS AND RETAILS AND RETAILS AND RETAILS AND RETAILS AND RETAILS AND RETAILS AND RETAILS AND RETAILS AND RETAILS AND RETAILS AND RETAILS AND EXEMPLO ADMORERERY AND RETAINT ANOTED IN THE VALUAT (34);** //declara um inteiro<br>int \*pValor; //declara um inteiro<br>pValor = &iValor; //declara um ponteiro<br>pValor = &iValor; //ponteiro recebe o endereço<br>double \*pD1, \*pD2;<br>d ain(int argc, char \*argv[]){<br>int iValor(34); //declara um inteiro<br>int \*pValor; //declara um ponteiro<br>pValor = &iValor; //ponteiro recebe o endereço<br>double \*pD1, \*pD2;<br>double d=2.1;<br>pD1 = pD2 = &d;<br>cout << "&pD1: " << &pD1 ant (int argc, char "argv[]){<br>int iValor(34); //declara um inteiro<br>int "pValor; //declara um ponteiro<br>pValor = &iValor; //ponteiro recebe o endereço<br>double \*pD1, "pD2;<br>double d=2.1;<br>pD1 = pD2 = &d;<br>cout << "&pD1: " << &pD1 &pD1: 0x22ff30 - cpD1: 0x22ff20 - \*pD1: 2.1 double d=2.1;<br>
pD1 = pD2 = &d;<br>
cout << "&pD1: " << &pD1 << " - cpD1: " << pD1 << " - \*pD1: " << \*pD1 << cpd1;<br>
cout << "&pD2: " << &pD2 << " - cpD1: " << pD2 << " - \*pD2: " << \*pD2 << endl;<br>
cout << "&pD2: " << &pD2 << " size unity of the Dados of the Dados of the size pValor: 4 | size pD2: 4 | size pValor: 4 | size pD2: 4 | size iValor: 4 | size pValor: 4 | size iValor: 4 | size iValor: 4 | size iValor: 4 | size iValor: 4 | size iValor:

**□** Saída

}

- 
- 
- 

### Ponteiros e Arrays

- Uma variável que contém um array, na realidade é um ponteiro
- 
- **Ponteiros e Arrays**<br> **Declarar um array a variável conterá o endereço da primeira posição**<br> **Declarar um array a variável conterá o endereço da primeira posição**<br> **Declarar um array todas as posições são alocadas de forma Ponteiros e Arrays**<br> **En Uma variável que contém um array, na realidade é um ponteiro**<br> **Em um array todas as posições são alocadas de forma contínua e isto reflete no endereço das posições são alocadas de forma contínua** reflete no endereço das posições seguintes a partir da primeira **Onteiros e Arrays**<br>Uma variável que contém um array, na<br>Ao declarar um array a variável conterá<br>Em um array todas as posições são alc<br>reflete no endereço das posições segui<br>int array[10];<br>int\* pArray;<br>pArray = array //não **ONTEIFOS E AFFAYS**<br>Uma variável que contém um array, na realidade é um ponteiro<br>Ao declarar um array a variável conterá o endereço da primeira posição<br>Em um array todas as posições são alocadas de forma contínua e isto<br>re

int\* pArray;

**□** Caso uma função (método) receba como parâmetro um array, a mesma receberá apenas o endereço da primeira posição.

## Ponteiros Aritmética

- **Aritmética**<br> **Dependendo da natureza da variável os operadores (+ \* ) terão**<br> **Dependendo da natureza da variável os operadores (+ \* ) terão**<br> **D** VALOR diferentes comportamentos **Citmética**<br>
Dependendo da natureza da variável os<br>
liferentes comportamentos<br>
(ALOR<br> **Condradores se comportam como previstal de la de la de la de la de la de la de la de la de la de la de la de la<br>
int a(4), b(5);<br>
a = a**
- VALOR
	- Operadores se comportam como previstos na álgebra considerando que as variáveis são tipos básicos VALOR<br>
	• Operadores se comportam como previs<br>
	variáveis são tipos básicos<br>
	int  $a(4)$ ,  $b(5)$ ;<br>  $a = a + b$ ;<br>
	NDEREÇO<br>
	• Operadores comportam como previsto r<br>
	aplicada a endereços e não aos valores<br>
	int \*pA, \*pB;<br>
	pA = pA + 1 **•** Operadores se comportam como previstos na álgebra considerando que as<br>
	variáveis são tipos básicos<br>
	int **a** (4), b (5);<br> **a** = **a** + b;<br> **ENDEREÇO**<br>
	• Operadores comportam como previsto na álgebra, porém a operação é<br>

```
a = a + b;
```
- **D** ENDEREÇO
	- Operadores comportam como previsto na álgebra, porém a operação é aplicada a endereços e não aos valores
	-

variáveis são tipos básicos<br>
int a(4), b(5);<br>
a = a + b;<br>
NDEREÇO<br>
• Operadores comportam como previsto na álgebra, porém a operação é<br>
aplicada a endereços e não aos valores<br>
int \*pA, \*pB;<br>
pA = pA + 1; //ao endereço con Operação acima adiciona 1 ao valor mas 1 vez o tamanho (sizeof) do tipo contido no ponteiro

## Ponteiros Aritmética

■ Caso um conjunto de variáveis do tipo ponteiro sejam definidas a fim de utilizar um segmento contiguo de memória é possível o uso operadores e se movimentar entre os vários endereços; Tarray-1; (endependency de memória positiva de memória definidas a fim de utilizar um segmento contiguo de memória possível o uso operadores e se movimentar entre os vários endereços;<br>
int\* pIntArray[32];<br>
pIntArray+1; //o Caso um conjunto de variáveis do tipo ponteiro sejam<br>lefinidas a fim de utilizar um segmento contiguo de memória<br>e possível o uso operadores e se movimentar entre os vários<br>endereços;<br>int\* pIntArray+1; //o próximo endereço lefinidas a fim de utilizar um segmento contiguo de memória<br>e possível o uso operadores e se movimentar entre os vários<br>endereços;<br>int\* pIntArray[32];<br>pIntArray-1; //o próximo endereço de memória<br>pIntArray-1; //endereço de

int\* pIntArray[32];

- pIntArray+1; //o próximo endereço de memória
- 
- 
- 
- Neste caso 100+1 não é igual a 101!
- Mas ao próximo endereço de memória, que no caso de um inteiro é igual a 104 (4 bytes)

Estrutura de Dados Prof. Flávio de Oliveira Silva, M.Sc.

pIntArray-

### Ponteiros Aritmética

■ A aritmética de Ponteiros é bastante utilizada no manipulação de vetores

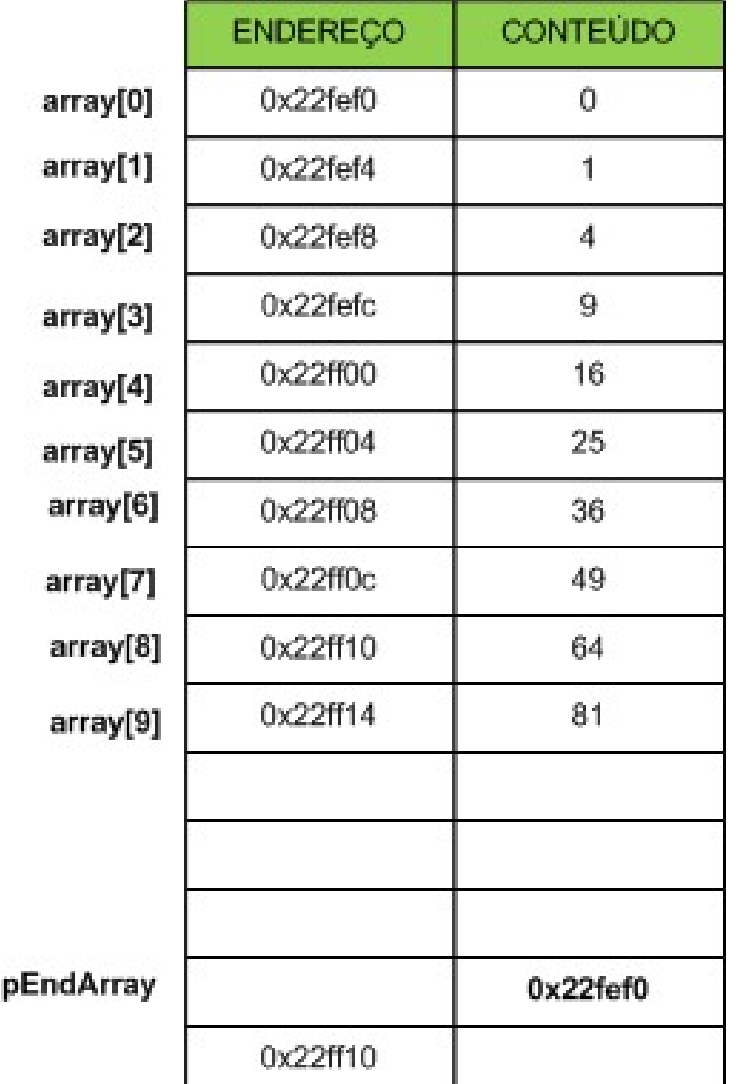

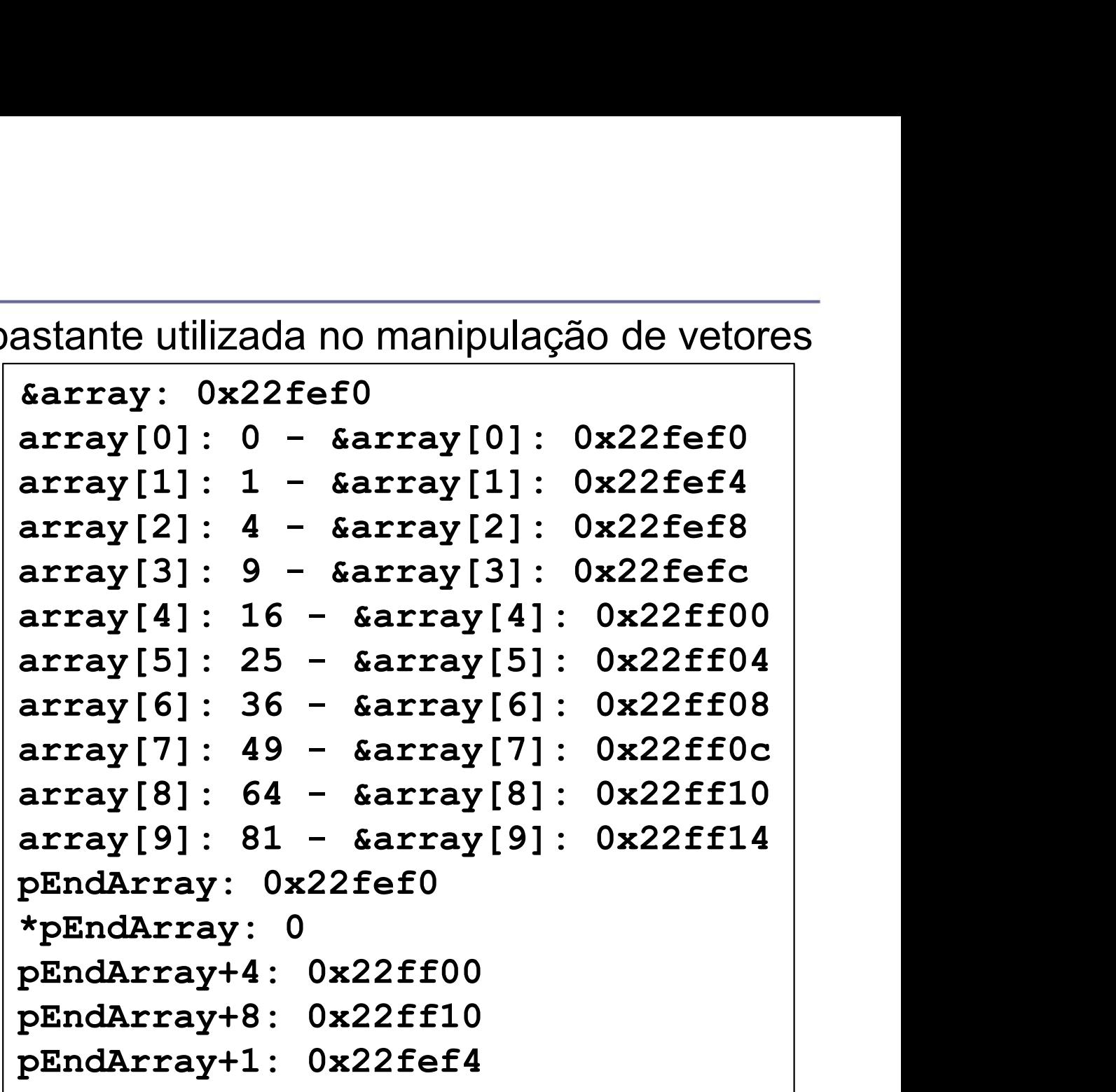

### Ponteiros Alocação dinâmica de memória

- A alocação dinâmica de memória é um meio eficiente, porém perigoso, de se trabalhar em C+ + .
- Ao alocar somente a memória necessária o programa utiliza somente a memória que vai efetivamente necessitar.
- A alocação estática, por sua vez, pode trazer problemas, por exemplo: Ao alocar 256 posições de memória para uma string pode acontecer de nunca se utilizar mais que 20 posições ou então pode ocorrer um estouro. Exemplo: char solocação dinâmica de memória é um n<br>le se trabalhar em C+ + .<br>co alocar somente a memória necessária<br>nemória que vai efetivamente necessita<br>car solocar 256 posições de memória para<br>unca se utilizar mais que 20 posiç nemória que vai efetivamente necessitar.<br>
Nalocação estática, por sua vez, pode trazer problemas<br>
No alocar 256 posições de memória para uma string pod<br>
unca se utilizar mais que 20 posições ou então pode oc<br>
stouro. Exemp valocação estática, por sua vez, pode trazer problemas, por<br>vo alocar 256 posições de memória para uma string pode acunca se utilizar mais que 20 posições ou então pode ocorre<br>stouro. Exemplo:<br>char sNom[256];<br>Para alocar a No alocar 256 posições de memória para uma string pod<br>
unca se utilizar mais que 20 posições ou então pode oc<br>
stouro. Exemplo:<br>
char sNom[256];<br>
Para alocar a memória utiliza-se o operado **new**, conform<br>
baixo:<br>
int \*pVal

**Para alocar a memória utiliza-se o operado new**, conforme mostrado abaixo:

■ Ao utilizar o operador new, o método construtor do objeto é automaticamente chamado

## Ponteiros Liberação dinâmica de memória **Inteiros<br>
Deração dinâmica de memixica**<br>
Joda memória alocada pelo programa dever ser necessaria<br>
berada pelo mesmo!<br>
Para liberar a memória alocada utiliza-se o operador delete<br>
• int \*pValor = new int;<br>
• circle\* pCircl **nteiros**<br> **Oeração dinâmica de memóri**<br>
Toda memória alocada pelo programa dever ser necessariamer<br>
berada pelo mesmo!<br>
Para liberar a memória alocada utiliza-se o operador delete<br>
• int \*pvalor = new int;<br>
• circle\* pCir Oeração dinâmica de memoria<br>
Coda memória alocada pelo programa dever ser necessaria<br>
berada pelo mesmo!<br>
Para liberar a memória alocada utiliza-se o operador delete<br>
• int \*pvalor = new int;<br>
• Circle\* pCircle = new circl

- Toda memória alocada pelo programa dever ser necessariamente liberada pelo mesmo!
- Para liberar a memória alocada utiliza-se o operador delete

...

```
delete pValor;
```
- delete pCircle;
- **delete** sNome:
- As variáveis estáticas, alocadas pelo programa, são liberadas automaticamente, não sendo necessária sua remoção
- Ao utilizar o operador delete, o método destruidor do objeto é chamado

## Arrays como ponteiros Alocação Dinâmica **Arrays como ponteiros<br>Alocação Dinâmica<br>int main(int argc, char \*argv[]){<br>int \*vetor = new int[7];<br>int\* iTemp;** Trays como ponteiros<br> **ocação Dinâmica**<br>
ain(int argc, char \*argv[]){<br>int \*vetor = new int[7];<br>int\* iTemp;<br>iTemp = vetor;

}

```
int* iTemp;
 Trays como pontei<br>
OCação Dinâmica<br>
ain(int argc, char *argv[]){<br>
int *vetor = new int[7];<br>
int * iTemp;<br>
iTemp = vetor;<br>
cout << "&vetor: " << &vetor << " - vetor: " << vecout << "vetor: " << vecout << "vetor: " << ve
 Trays como ponteiros<br>
ocação Dinâmica<br>
\frac{\text{arc}_\text{ain(int arg, char "argv[])}{ \text{int("temp; i = 0; i < 7; i++)} }<br>
\frac{\text{arc}_\text{int} \times \text{vector} = \text{new int}[7];}{\text{int("temp; i = 0; i < 7; i++)} }course COMO ponte<br>
ocação Dinâmica<br>
ain(int argc, char *argv[]){<br>
int *vetor = new int[7];<br>
int* iTemp;<br>
iTemp = vetor; " << &vetor << "- vetor; " << \cout << "vetor; " << \cout << "vetor; " << \cout <= '10+i;<br>
*iTem
 Trays como pontei<br>
ocação Dinâmica<br>
din(int argc, char *argv[]){<br>
int *vetor = new int[7];<br>
int* iTemp;<br>
iTemp = vetor; " << &vetor << " - vetor: " << vecout << "vetor: " << vecout << "vetor; " << vecout <= "<br>
for(int 
     DCAÇÃO Dinâmica<br>in(int argc, char *argv[]){<br>int *vetor = new int[7];<br>it* iTemp;<br>cemp = vetor;<br>out << "&vetor: " << &vetor << " - vetor: " << veto<br>out << "vetor: " << vetor;" << vetor<br>yn(int i=0;i < 7; i++){<br>*iTemp = 10+i
    iTemp++;
 }
 am(int argc, char *argv[]){<br>int *vetor = new int[7];<br>int* iTemp;<br>iTemp = vetor;<br>cout << "&vetor: " << &vetor << " - vetor: " << ve<br>cout << "vetor: " << vetor << endl;<br>for(int i=0;i < 7; i++){<br>*iTemp = 10+i;<br>iTemp++;<br>}<br>iTem
 Int* Vetor = new int[/];<br>
int* iTemp;<br>
int* iTemp;<br>
cout << "&vetor;" << &vetor << " - vetor;" << vetor << endl;<br>
cout << "vetor;" << &vetor << endl;<br>
for (int i=0, i < 7; i ++){<br>
iTemp ++;<br>
and vertor;" states of the sta
 int* i1emp;<br>iTemp = vetor;<br>cout << "&vetor: " << &vetor << " - vetor: " << ve<br>cout << "vetor: " << vetor << endl;<br>for(int i=0;i < 7; i++){<br>*iTemp = 10+i;<br>iTemp = vetor;<br>cout << "&iTemp: " << &iTemp << " - iTemp: " <<br>for(in
     cout << "&vetor: " << &vetor << " - vetor: " << endl;<br>
out << "xetor" << exetor << endl;<br>
\frac{11}{11}<br>
\frac{12}{11}<br>
\frac{13}{11}<br>
\frac{14}{11}<br>
\frac{15}{11}<br>
\frac{16}{11}<br>
\frac{17}{11}<br>
\frac{18}{11}<br>
\frac{19}{11}<br>
\frac{19}{iTemp++;
 }
delete [] vetor;
```
## Arrays como ponteiros Arrays como ponteiros<br>Alocação Dinâmica - Endereços<br>Paida

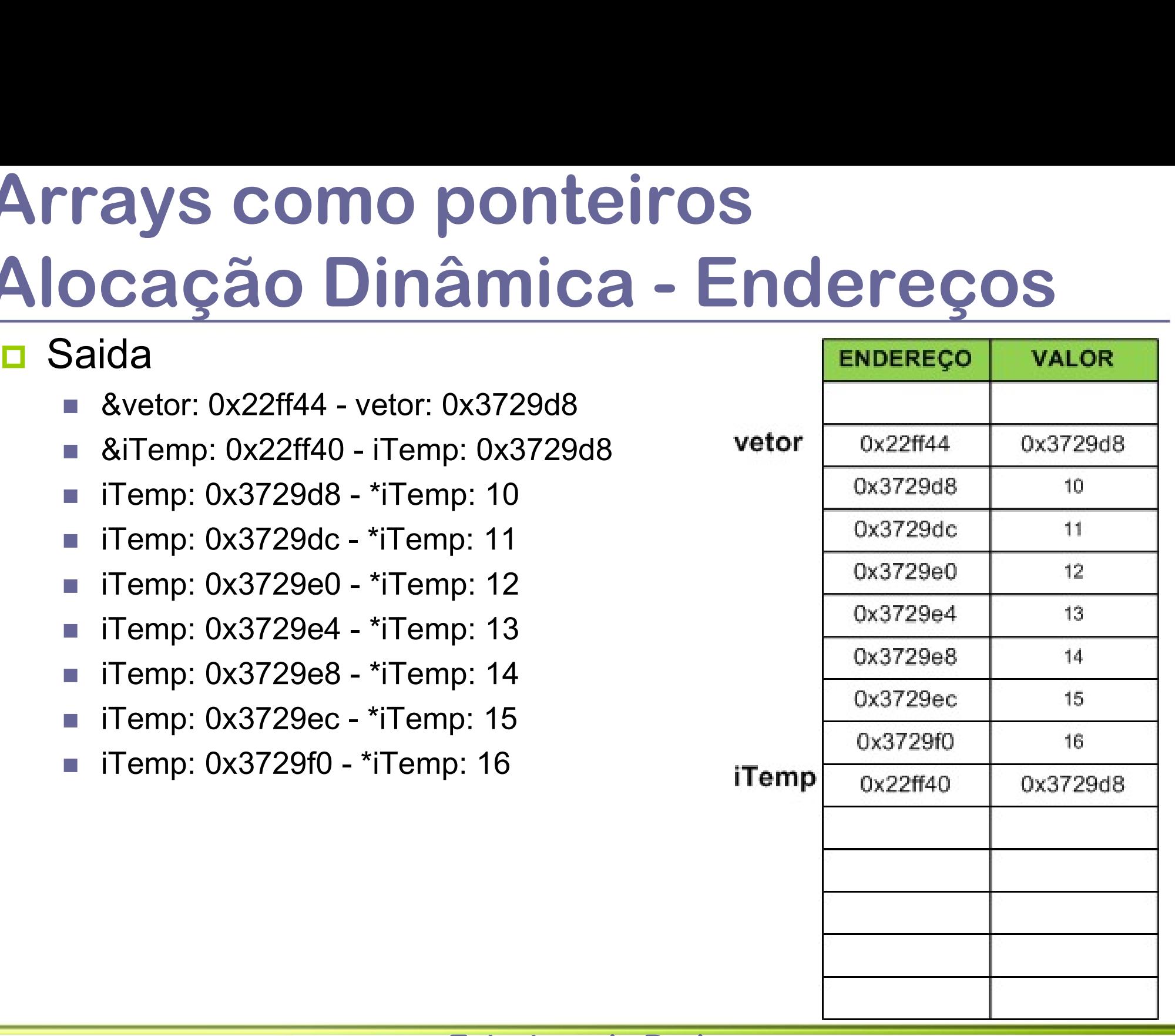

### Referências

- Uma referência pode ser entendida com um "apelido" para um objeto
- Após inicializar uma referência, qualquer alteração no objeto e na referência ao mesmo serão percebidas em ambos.
- Abaixo é mostrado como criar uma referência:

```
Experience School Seans<br>
Jma referência pode ser entendida con<br>
Após inicializar uma referência, qualque<br>
eferência ao mesmo serão percebidas<br>
Abaixo é mostrado como criar uma refe<br>
int iNumber(43);<br>
int &iNumberRef = iN
int ainstructus de Senson (1997)<br>
Ima referência pode ser entendida com um "apelido" para um objeto<br>
pós inicializar uma referência, qualquer alteração no objeto e na<br>
eferência ao mesmo serão percebidas em ambos.<br>
int i
PETÈNCIAS<br>
Jma referência pode ser entendida com um<br>
pós inicializar uma referência, qualquer alt<br>
eferência ao mesmo serão percebidas em a<br>
baixo é mostrado como criar uma referênci<br>
int iNumberRef = iNumber; //declara<br>
Ima referência pode ser entendida com um "apelido" para um objeto<br>pós inicializar uma referência, qualquer alteração no objeto e na<br>eferência ao mesmo serão percebidas em ambos.<br>baixo é mostrado como criar uma referência:<br>
Mina referencia pode ser entendida com um appós inicializar uma referência, qualquer alteraç<br>eferência ao mesmo serão percebidas em amb<br>baixo é mostrado como criar uma referência:<br>int iNumberRef = iNumber; //declarandc<br>iN
pos inicializar uma referencia, qualquer alteração no objeto e na<br>eferência ao mesmo serão percebidas em ambos.<br>baixo é mostrado como criar uma referência:<br>int iNumberRef = iNumber; //declarando e inicializando<br>iNumber = 2
```
 A referência deve ser sempre inicializada isto pode ser feito somente uma vez.

## Ponteiros Operadores: \* e & **Operadores: \* e &<br>
Operadores: \* e &<br>
- Operador \* - Indica que a variável contém um endereço de uma outra variável<br>
do mesmo tipo<br>
- Variável e dita um Ponteiro Operadores: \* e &<br>
Declaração<br>
- Operador \* - Indica que a variável contém um endereço de uma outra va<br>
do mesmo tipo<br>
- Variável e dita um Ponteiro<br>
- Operador & - Indica que a variável é uma cópia de outra variável<br>
- V Operadores: \* e &**<br> **Declaração**<br>
• Operador \* - Indica que a variável contém um endereço de u<br>
do mesmo tipo<br>
• Variável e dita um **Ponteiro**<br>
• Operador & - Indica que a variável é uma cópia de outra varia<br>
• Variável é

- **Declaração**
- do mesmo tipo **TAUDIES. EXAMPLES.**<br>
Aração<br>
perador \* - Indica que a variável contém um<br>
po mesmo tipo<br>
perador & - Indica que a variável é uma cópi<br>
perador & - Indica que a variável é uma cópi<br>
porador \* - Indica que a variável é uma aração<br>perador \* - Indica que a variável contém um<br>p mesmo tipo<br>n Variável e dita um **Ponteiro**<br>perador & - Indica que a variável é uma cópi<br>n Variável é dita uma **Referência**<br>- Para uma variável do tipo ponteiro<br>n int v1, Declaração<br>
• Operador \* - Indica que a variável contém um endereço de uma outra variáve<br>
do mesmo tipo<br>
• Variável e dita uma **Ponteiro<br>
• Operador & - Indica que a variável é uma cópia de outra variável<br>
• Variável é di** 
	- Variável e dita um Ponteiro
	- - Variável é dita uma Referência
- -

- 
- v1 = \*pInt1; //v1 recebe conteúdo do endereço contido em pInt1 **■ Variável e dita um Ponteiro<br>
■ Operador & - Indica que a variável é uma cópia de<br>
■ Variável é dita uma Referência<br>
Jso – Para uma variável do tipo ponteiro<br>
■ int \*pInt1;<br>
■ int \*pInt1;<br>
/v1 recebe conteúdo do en<br>
■ □** Variável é dita uma **Referência**<br> **□** Uso – Para uma variável do tipo ponteiro<br> **□** int \*pInt1;<br>
■ Operador \* - Conteúdo do endereço contido em<br> **□ v** = \*pInt1; //v1 recebe conteúdo do endereço contido<br> **□ Derador &** 
	-

```
p[1] = \delta v1; //pInt1 recebe "endereço" de v1
```
- - Os operadores \* e & não são utilizados

### Ponteiros como Parâmetros

- O uso de ponteiros como parâmetros é muito eficiente quando o objeto a ser passado representa uma grande quantidade de memória
- **□** Outro interessante uso do ponteiro ocorre quanto é necessário a modificação do objeto dentro do método.
- **□** Quando um ponteiro é passado para o método, na realidade é passado apenas o endereço de um outro objeto.
- Sendo assim qualquer modificação dentro do método será refletida no objeto.

### Referências como Parâmetros

- Um importante uso de referências é a passagem de parâmetros para métodos.
- O uso de referência permite que o método utilize a variável diretamente e não sua cópia, aumentando a eficiência e economizando memória.
- Sempre que um argumento é passado por referência sua modificação dentro do método será percebida ao sair do mesmo, visto que não há uma cópia e sim uma manipulação direta do objeto.
- Para evitar que uma referência seja modificada dentro de um método pode ser utilizada a palavra reservada const dessa forma mantém-se os benefícios e evita-se a modificação da variável.
	- Neste caso não é permitida a alteração da variável dentro do método, qualquer tentativa será rejeitada pelo compilador

## Passagem de Parâmetros Resumo **ISSAGEM de Parâmetros<br>
Sumo<br>
Sumo<br>
s várias formas de passagem de parâmetros<br>
Passagem por Valor<br>
• Outra cópia é feita; Menos eficiente<br>
• void ClassName: : metodo (int) ;<br>
• Passagem por Referência<br>
• O próprio objeto é**

- A seguir são mostrados exemplos de protótipos de método que utilizam as várias formas de passagem de parâmetros viseguir são mostrados exemplos de protótipos de méto<br>
s várias formas de passagem de parâmetros<br>
Passagem por Valor<br>
• Outra cópia é feita; Menos eficiente<br>
• void ClassName: : metodo (int) ;<br>
• Ospóprio objeto é passado
- **Passagem por Valor** 
	- Outra cópia é feita; Menos eficiente
	-
- **<u>D</u>** Passagem por Referência
	- O próprio objeto é passado e logo Alteração dentro do método é refletida fora do mesmo; Mais eficiente
	-
- **Passagem por Referência Constante**
- O próprio objeto é passado; alteração dentro do método não é refletida fora do mesmo; Mais eficiente ■ void ClassName::metodo(int);<br>
Passagem por Referência<br>
■ O próprio objeto é passado e logo Alteração dentro do método é refletida fo<br>
do mesmo; Mais eficiente<br>
■ void ClassName::metod(int&);<br>
Passagem por Referência Con do mesmo; Mais eficiente<br>
• void ClassName::metod(int&);<br>
<sup>9</sup>assagem por Referência Constante<br>
• O próprio objeto é passado; alteração dentro do método nã<br>
mesmo; Mais eficiente<br>
• void ClassName::metod(const int&);<br>
• Pas
	-
- **Passagem por Ponteiro** 
	- O endereço do objeto é passado; alterações afetam o objeto original
	-

## Passagem de Parâmetros Passagem de Parâmetros<br>Exemplo – Definição Métodos<br><sup>//Passagem por valor</sup><br>void ClassName::metodov(int i){

```
//Passagem por valor
USSagem de Parâmetros<br>Complo — Definição Métodos<br>Alexandre: :metodov(int i){<br>void ClassName: :metodov(int i){<br>i = 10;<br>)<br>//Passagem por referência
    i = 10;}
//Passagem por referência
USSAGEM DE PATAMELTOS<br>
COMPLO — Definição Métodos<br>
Vensagem por valor<br>
void ClassName::metodoV(int i){<br>
i = 10;<br>
}<br>
//Passagem por referência<br>
i = 20;<br>
}<br>
//Passagem por referência constante<br>
//Passagem por referência co
    i = 20;}
//Passagem por referência constante
void ClassName::metodoRC(const int& i){
    //i = 30; compilador não aceita modificação!
}
//Passagem por ponteiro
void ClassName::metodoR(int& i){<br>i = 20;<br>}<br>//Passagem por referência constante<br>void ClassName::metodoRC(const int& i){<br>//i = 30; compilador não aceita modificação!<br>}<br>//Passagem por ponteiro<br>void ClassName::metodoP(int* i){
    *i = 40;
```
}

## Passagem de Parâmetros Passagem de Parâmetros<br>Exemplo – Uso Métodos<br>int i(0);<br>int &iRef = i; **ISSagem de Parân<br>Emplo – Uso Méto<br>int i(0);<br>int &iRef = i;<br>const int &iConstRef = i;<br>int\* pI = &i;**

```
ISSagem de Parâmet<br>
Emplo – Uso Método<br>
int i(0) ;<br>
int &iRef = i ;<br>
const int &iConstRef = i ;<br>
className p;
 ISSagem de Parâmetros<br>
Complo - Uso Métodos<br>
int i(0);<br>int &iRef = i;<br>const int &iConstRef = i;<br>int* pI = &i;<br>ClassName p;<br>p.metodov(i);
 ISSagem de Parâme<br>
Somplo - Uso Métod<br>
int i(0);<br>
int &iRef = i;<br>
const int &iConstRef = i;<br>
className p;<br>
p.metodov(i);<br>
cout << "i: " << i << endl; //imprime 0
 ISSAGEM de Parâmet<br>
:emplo - Uso Método<br>
int i(0);<br>
int &iRef = i;<br>
const int &iConstRef = i;<br>
int* pI = &i;<br>
ClassName p;<br>
p.metodov(i);<br>
cout << "i: " << i << endl; //imprime 0<br>//Passagem por referência
p.metodoV(i);
 Courses the contribution of the contribution of the contribution of the contribution of the contribution of the contribution of the class Name p;<br>
class Name p;<br>
class Name p;<br>
class Name p;<br>
cout << "i: " << i << endl; /
//Passagem por referência
p.metodoR(iRef);
cout << "i: " << iRef << endl; //imprime 20
//Passagem por referência constante
 const int &iConstRef = i;<br>
int* pI = &i;<br>
ClassName p;<br>
p.metodoV(i);<br>
cout << "i: " << i << endl; //imprime 0<br>
//Passagem por referência<br>
p.metodoR(iRef);<br>
cout << "i: " << iRef << endl; //imprime 20<br>
//Passagem por refer
cout << "i: " << iConstRef << endl; //imprime 20
//Passagem por ponteiro
p.metodoP(pI);
 cout << "i: " << i << endl; //imprime 0<br>
//Passagem por referência<br>
p.metodoR(iRef);<br>
cout << "i: " << iRef << endl; //imprime 20<br>
//Passagem por referência constante<br>
p.metodoRC(iConstRef);<br>
cout << "i: " << iConstRef << 
cout << "*pI: " << *pI << endl; //imprime 40
```
## Aplicação Vetor Dinâmico

- O uso da alocação de memória é de utilidade para criar um vetor
- **□** Vantagem do vetor estático que é o acesso através de um índice
	- Tempo constante para acesso (consulta ou alteração)
- **□** Vantagem do número variável de elementos
	- A partir da alocação dinâmica da memória em tempo de execução
	- Tamanho do vetor pode aumentar ou diminuir durante seu uso
- **□ Porém o mesmo possuirá a característica de um vetor onde** a área de memória alocada é contigua na memória
- □ Como representar este vetor?

## Vetor Dinâmico Vetor Dinâmico<br>Operação resize<br>**Dinamica de Aumenta, ou diminui, o número de elementos no**

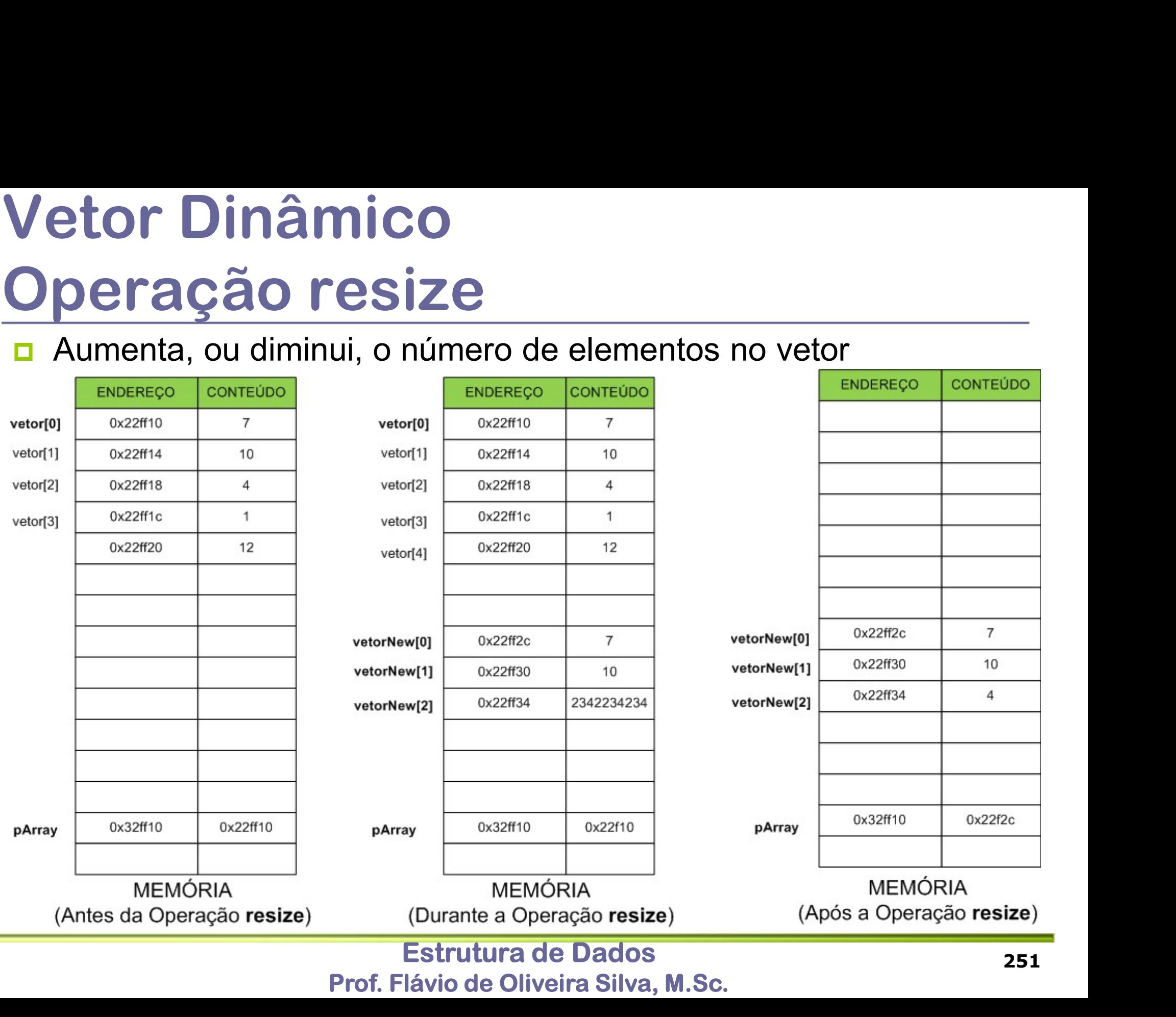

### Vetor Dinâmico Operação resize

- Antes
	- Vetor está alocado em área contigua da memória com um numero n de elementos
- **D** Durante
	- Vetor está alocado em área contigua da memória com um número n de elementos
	- Nova área de memória (vetorNew) é alocada com m elementos, sendo que m pode ser maior ou menor que n
- **□** Após
	- Área inicial de memória foi liberada
	- Vetor agora está alocado em área contigua (vetorNew) da memória com um numero m de elementos

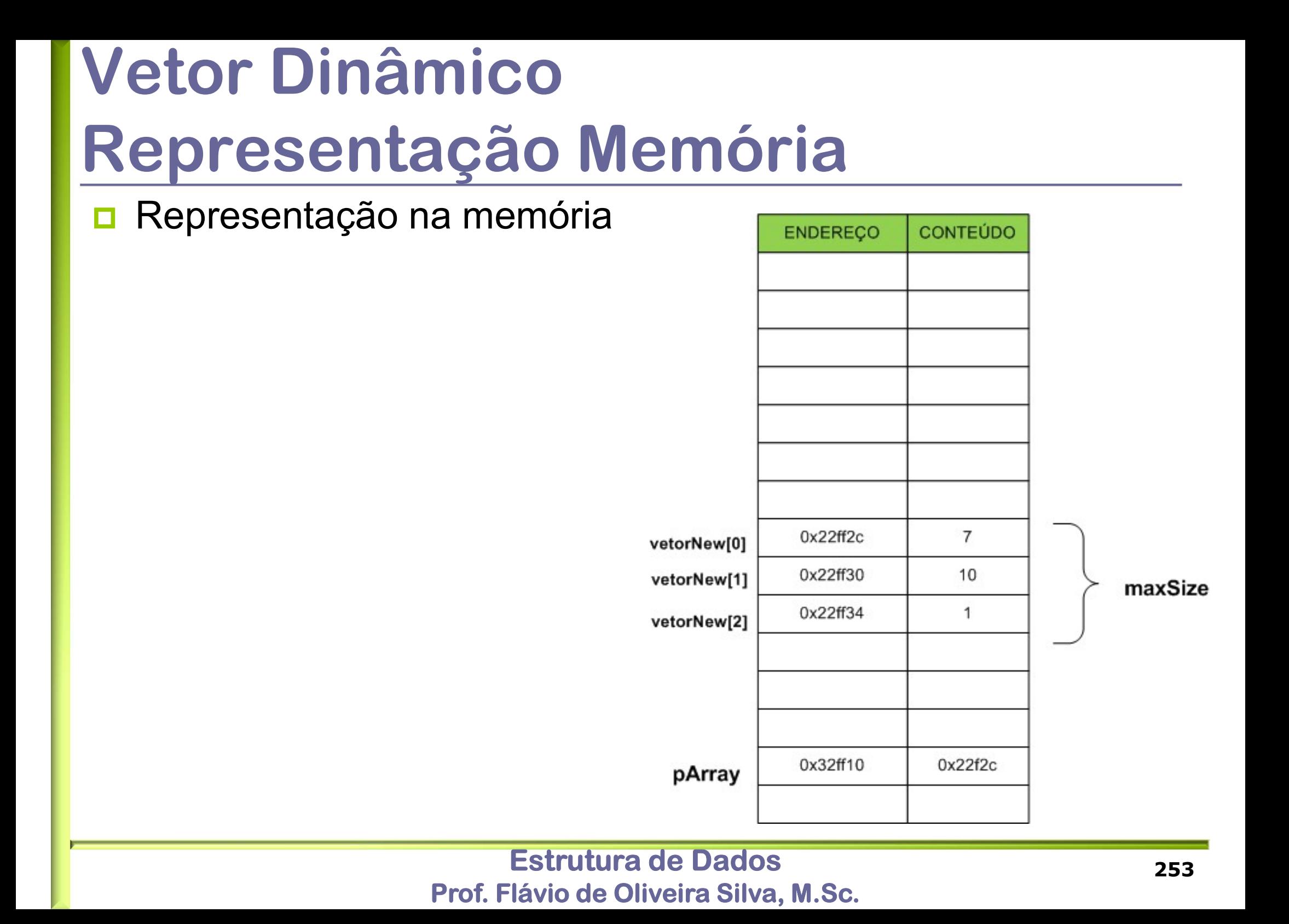

## Vetor Dinâmico

- Classe
	- **DArray**
- **□ Possuirá os seguintes atributos:** 
	- **Ponteiro para primeira posição**

 $\Box$  T<sup>\*</sup> pArray

- **Representação C++**<br> **a** Classe<br> **a** Possuirá os seguintes atributos:<br> **a** Ponteiro para primeira posição<br> **a** T\* pArray<br> **Número máximo de elementos no vetor<br>
<b>a** int maxSize<br>
1. typedef int T;<br>
2. class DArray { Número máximo de elementos no vetor Chasse<br>
■ DArray<br>
Possuirá os seguintes atributos:<br>
■ Ponteiro para primeira posição<br>
■ T\* pArray<br>
■ Número máximo de elementos no vetor<br>
■ int maxSize<br>
1. typedef int T;<br>
2. class DArray {<br>
3. private:<br>
■ T\* PARRARY } ■ DArray<br>
Possuirá os seguintes atributos:<br>
■ Ponteiro para primeira posição<br>
■ T\* pArray<br>
■ Número máximo de elementos no vetor<br>
■ int maxSize<br>
1. typedef int T;<br>
2. class DArray {<br>
3. private:<br>
4. T\* pArray;<br>
= ........ **a** T\* pArray<br> **a** Número máximo de elementos no vetor<br> **a** int maxSize<br>
1. **typedef int T;**<br>
2. **class DArray** {<br>
3. **private:**<br>
4. **T\* pArray;**<br>
5. **int maxSize;**<br>
6. **public:**<br>
7. //operações
	-
	-
	- 3. private:
	- 4. T\* pArray;
	-
	- 6. public:
	- 7. //operações

## Vetor Dinâmico Operações Vetor Dinâmico<br>
Operações<br>
<del>D</del> Construir um novo vetor (int vetor[10])<br>
Nazio<br>
Com n elementos Vetor Dinâmico<br>
perações<br>
<del>D</del> Construir um novo vetor (int vetor[10])<br>
Nazio<br>
A partir de outro vetor<br> **D** Recuperar elemento na i-ésima posição<br>
a = vetor[i]<br> **D** Alterar um elemento na i-ésima posição

- - Vazio
	- Com n elementos
	- A partir de outro vetor
- **DEFAÇOES**<br> **Example 1997**<br> **Example 1997**<br> **Example 1997**<br> **Example 1997**<br> **Example 1997**<br> **Example 1998**<br> **Examplemento na i-ésima posição<br>
<b>Example 1998**<br> **Examplemento na i-ésima posição<br>
 vetor[i] = a<br>
<b>Example 1998** ■ A partir de outro vetor<br>Recuperar elemento na i-ésima posição<br>■ a = vetor[i]<br>Nterar um elemento na i-ésima posição<br>■ vetor[i] = a<br>Resize<br>■ Alterar o tamanho do vetor em tempo de execu<br>■ int resize(int n)
	- $\blacksquare$  a = vetor[i]
- - vetor[i] =  $a$
- Resize
	- Alterar o tamanho do vetor em tempo de execução
	-

## Vetor Dinâmico - Operações Construção **etor Dinâmico - Operações<br>
Dinstrução<br>
Construtor padrão<br>
- Cria um vetor dinâmico vazio, ou seja, maxSize = 0<br>Darray () ;<br>Construtor que aloca previamente vetor com n posições Principializa o valor de mariadiza o valor de maxSize e aloca a memória necessária<br>
Inicializa o valor de maxSize e aloca a memória necessária<br>
Darray () ;<br>
Inicializa o valor de maxSize e aloca a memória necessária<br>
Darr**

■ Construtor padrão

DArray();

- **□ Construtor que aloca previamente vetor com n posições**
- **ONSTRUÇÃO**<br>
Construtor padrão<br>
The Cria um vetor dinâmico vazio, ou seja, maxSize<br>
DArray () ;<br>
Construtor que aloca previamente vetor co<br>
Thicializa o valor de maxSize e aloca a memória<br>
DArray (int n) ;<br>
Construtor que
- Construtor que cria um novo vetor dinâmico a partir de outro
	- Vetor dinâmico construído será uma cópia do objeto recebido

DArray(DArray&);

Destrutor, responsável por liberar a memória ~DArray();

## Vetor Dinâmico - Operações Acesso Informação **Vetor Dinâmico - Operações<br>
Acesso Informação<br>
<sub>¤</sub> Operações que permitem acessar os dados contidos em um<br>
vetor dinâmico<br>
□ Obtém a informação que está na i-ésima (iPos) posição do<br>
vetor<br>
■ A informação é devolvida na v**

- Operações que permitem acessar os dados contidos em um vetor dinâmico
- vetor
	- A informação é devolvida na variável data
	- retorno indica sucesso $(0)$  ou falha $(1)$
	-
- Operações que permitem acessar os dados contidos em<br>vetor dinâmico<br>Obtém a informação que está na i-ésima (iPos) posição d<br>vetor<br>• A informação é devolvida na variável data<br>• retorno indica sucesso(0) ou falha(1)<br>• int get □ Obtém o tamanho máximo da memória alocada para o vetor Obtém a informação que está na ivetor<br>
A informação é devolvida na variável<br>
Fretorno indica sucesso(0) ou falha(1)<br> **int getData (int iPos, T& C**<br>
Obtém o tamanho máximo da mer<br> **int getSize ()** ;<br>
Obtém um ponteiro para
- Obtém um ponteiro para o endereço da primeira posição do vetor

```
T* getArray();
```
## Vetor Dinâmico – Operações Modificação da Informação **Vetor Dinâmico — Operações<br>
Modificação da Informação<br>
<del>a</del> Operações que permitem modificar os dados contidos em<br>
um vetor dinâmico<br>
<b>a** Altera a informação que está na i-ésima (iPos) posição do<br>
vetor<br>
• Retorno indica s

- Operações que permitem modificar os dados contidos em um vetor dinâmico
- vetor
	- Retorno indica sucesso $(0)$  ou falha $(1)$
	- O valor alterado no vetor (data) é passado por referência
	-
- Superações que permitem modificar os dados contidos em<br>
um vetor dinâmico<br>
Altera a informação que está na i-ésima (iPos) posição do<br>
vetor<br>
 Retorno indica sucesso(0) ou falha(1)<br>
 O valor alterado no vetor (data) é pas **□** Altera o tamanho máximo de um vetor, sendo possível aumentar ou diminuir o vetor em tempo de execução ■ Retorno indica sucesso(0) ou falha(1)<br>
■ O valor alterado no vetor (data) é passado por referênc<br> **int setData (int iPos, const T& data)**<br>
Altera o tamanho máximo de um vetor, sendo pos<br>
aumentar ou diminuir o vetor em
	- Retorno indica sucesso $(0)$  ou falha $(1)$

## Vetor Dinâmico – Operações Auxiliares **etor Dinâmico — Openie Instituto — Openie Instituto — Openie Instituto de Venie Dinstituto de Venie Antior Dinstituto de June Conte<br>Vermite copiar de conteúdo de um dinstituto de June de June Dinstituto de June de June de**

**Permite imprimir o conteúdo do vetor dinâmico** 

- **□** Permite copiar o conteúdo de um outro vetor. Ao final ambos serão iguais **UXIIIATES**<br>Permite imprimir o conteúdo do vetor dinâmico<br>void print () ;<br>Permite copiar o conteúdo de um outro vetor. Ao final am<br>serão iguais<br>• Retorno indica sucesso(0) ou falha(1)<br>int copy (const DArray& darray) ;
	- Retorno indica sucesso $(0)$  ou falha $(1)$
	-

## Vetor Dinâmico Vetor Dinâmico<br>Definição da Classe (Darray.h)<br>La typedef int T;<br>2. class DArray { Vetor Dinâmico<br>Definição da Classe (Da Vetor Dinâmico<br>Definição da Classe (Da Vetor Dinâmico<br>Definição da Classe (I<br>1. typedef int T;<br>2. class DArray {<br>3. private:<br>5. int maxsize;<br>5. int maxsize;<br>6. public:<br>7. DArray();<br>8. DArray(int n); **Definição da Classe (Dar**<br>
1. typedef int T;<br>
2. class DArray {<br>
3. private:<br>
5. int maxsize;<br>
6. public:<br>
7. DArray();<br>
8. DArray(int n);<br>
9. DArray(DArray&);<br>
10. ~DArray();<br>
11. int getSize();

- 
- 
- 3. private:
- 4. T\* pArray;
- 
- 6. public:
- 7. DArray();
- 
- 9. DArray(DArray&);
- 10.  $\sim$ DArray();
- 
- 12. T\* getArray();
- 2. class DArray {<br>
3. private:<br>
4. T\* pArray;<br>
5. int maxSize;<br>
6. public:<br>
7. DArray ();<br>
8. DArray (int n);<br>
9. DArray (DArray &);<br>
10. ~DArray ();<br>
11. int getSize ();<br>
12. T\* getArray ();<br>
13. int getData (int iPos, T&
- 
- 4. T\* pArray;<br>
5. int maxSize;<br>
6. public:<br>
7. DArray();<br>
8. DArray(int n);<br>
9. DArray(DArray&);<br>
10. ~DArray();<br>
11. int getSize();<br>
12. T\* getArray();<br>
13. int getData(int iPos, T& data);<br>
14. int resize(int iNewSize);<br> 5. int maxSize;<br>
7. DArray ();<br>
8. DArray (int n);<br>
9. DArray (DArray &);<br>
10. ~DArray ();<br>
11. int getSize ();<br>
12. T\* getArray ();<br>
13. int getData (int iPos, T& data);<br>
14. int resize (int iNewSize);<br>
15. int setData (i 6. public:<br>
7. DArray();<br>
8. DArray(int n);<br>
9. DArray(DArray&);<br>
10. ~DArray();<br>
11. int getSize();<br>
12. T\* getArray();<br>
13. int getData(int iPos, T& data);<br>
14. int resize(int iNewSize);<br>
15. int setData(int iPos, const

16. void print();

## Estrutura de Dados Prof. Flávio de Oliveira Silva, M.Sc. 8. DArray(int n);<br>
9. DArray(DArray&);<br>
10. ~DArray();<br>
11. int getSize();<br>
12. T\* getArray();<br>
13. int getData(int iPos, T& data);<br>
14. int resize(int iNewSize);<br>
15. int setData(int iPos, const T& data);<br>
16. void print 18. };

### Templates

- Durante a definição de uma estrutura de dados é necessário definir tipos de dados para os elementos
- No vetor dinâmico é necessário armazenar o endereço da primeira posição alocada (pArray)
- A definição deste atributo poderia ser realizada da seguinte forma:
	- int\*pArray;
		- Vetor conterá somente endereços de números inteiros
	- double\*pArray;
		- Vetor conterá somente endereços de números de precisão dupla
- A fim de deixar a definição genérica foi utilizado um recurso da linguagem C (Typedef) lo vetor dinâmico é necessário armazenar o endereço<br>
locada (pArray)<br>  $\alpha$  definição deste atributo poderia ser realizada da segu<br> **a** int\*pArray;<br> **a** Vetor conterá somente endereços de números inteiros<br> **a** double\*pArra
	-
	- $\blacksquare$  T\*pArray;
		- Vetor conterá somente endereços de números inteiros, porém a alteração em um único ponto do código (a definição do tipo T) pode altera o vetor para outro tipo
- Apesar de ser flexível a estratégia acima possui uma deficiência
- Como em um mesmo código possui um vetor dinâmico de inteiros e outro de elementos do tipo float, por exemplo?

### Templates

```
#include "DArray.h"
```

```
Templates<br>
#include "DArray.h"<br>
int main(int argc, char *argv[]){<br>
DArray vetorInteiros(3);<br>
DArray vetorFloat(4);
      emplates<br>
nclude "DArray.h"<br>
t main(int argc, char *argv[]){<br>
DArray vetorInteiros(3);<br>
DArray vetorFloat(4);<br>
...
       EMPlates<br>
nclude "DArray.h"<br>
t main(int argc, char *argv[]){<br>
DArray vetorInteiros(3);<br>
DArray vetorFloat(4);<br>
...
```
...

}

- Finclude "DArray.h"<br>
int main(int argc, char \*argv[]){<br>
DArray vetorInteiros(3);<br>
DArray vetorFloat(4);<br>
...<br>
B Como o typedef é feito no arquivo "Darray.h" os objetos acima<br>
representam um vetor dinâmico que conterá ou nú representam um vetor dinâmico que conterá ou números inteiros (float) ou números de ponto flutuante (float) int main (int argc, char \*argv[]) {<br>
DArray vetorInteiros (3);<br>
DArray vetorFloat (4);<br>
...<br> **D** Como o typedef é feito no arquivo "Darray.h" os objetos ac<br>
representam um vetor dinâmico que conterá ou números i<br>
ou número
- 
- **□** A linguagem C++ oferece o recurso de templates

## Templates Exemplo de Uso – Visão Geral **Templates<br>Exemplo de Uso - Visão Geral**<br>#include "Circle.h"<br>int main(int argc, char \*argv[]){<br>DArray<int> vetorInteiros(3);<br>DArray<float> vetorFloat(4);

#include "Circle.h"

...

}

- DArray<int> vetorInteiros(3);
- DArray<float> vetorFloat(4);
- DArray<Circle> vetorCircle(4);

## Vetor Dinâmico Vetor Dinâmico<br>Definição da Classe (DArray.h)<br>1. //typedef\_int\_T;<br>2. template <class\_T>\_class\_DArray { Vetor Dinâmico<br>Definição da Classe (DA<br>1. //typedef int T;<br>2. template <class T> class DArray {<br>3. private:<br>4. T\* pArray; Vetor Dinâmico<br>Definição da Classe (DArray.h)<br>1. //typedef int T;<br>2. template <class T> class DArray {<br>3. private:<br>1. T\* pArray;<br>int maxSize; Vetor Dinâmico<br>
Definição da Classe (I<br>
1. //typedef int T;<br>
2. template <class T> class DArray {<br>
3. private:<br>
5. int maxsize;<br>
6. public:<br>
7. DArray();<br>
8. DArray(int n); **Definição da Classe (DAI**<br>
1. //typedef int T;<br>
2. template <class T> class DArray {<br>
3. private:<br>
4. T\* pArray;<br>
5. int maxSize;<br>
6. public:<br>
7. DArray();<br>
8. DArray(DArray&);<br>
10. ~DArray();<br>
11. int getSize();

- 
- 
- 3. private:
- 4. T\* pArray;
- 
- 6. public:
- 7. DArray();
- 
- 9. DArray(DArray&);
- 10.  $\sim$ DArray();
- 
- 12. T\* getArray();
- 2. template <class T> class DArray {<br>
3. private:<br>
4. T\* pArray;<br>
5. int maxSize;<br>
6. public:<br>
7. DArray ();<br>
8. DArray (int n);<br>
9. DArray (DArray &);<br>
10. ~DArray ();<br>
11. int getSize ();<br>
12. T\* getArray ();<br>
13. int ge
- 
- 4. T\* pArray;<br>
5. int maxSize;<br>
6. public:<br>
7. DArray();<br>
8. DArray(int n);<br>
9. DArray(DArray&);<br>
10. ~DArray();<br>
11. int getSize();<br>
12. T\* getArray();<br>
13. int getData(int iPos, T& data);<br>
14. int resize(int iNewSize);<br> 5. int maxSize;<br>
7. DArray ();<br>
8. DArray (int n);<br>
9. DArray (DArray &);<br>
10. ~DArray ();<br>
11. int getSize ();<br>
12. T\* getArray ();<br>
13. int getData (int iPos, T& data);<br>
14. int resize (int iNewSize);<br>
15. int setData (i 6. public:<br>
7. DArray();<br>
8. DArray(int n);<br>
9. DArray(DArray&);<br>
10. ~DArray();<br>
11. int getSize();<br>
12. T\* getArray();<br>
13. int getData(int iPos, T& data);<br>
14. int resize(int iNewSize);<br>
15. int setData(int iPos, const
- 16. void print();
- 

## Estrutura de Dados Prof. Flávio de Oliveira Silva, M.Sc. 8. DArray(int n);<br>
9. DArray(DArray&);<br>
10. ~DArray();<br>
11. int getSize();<br>
12. T\* getArray();<br>
13. int getData(int iPos, T& data);<br>
14. int resize(int iNewSize);<br>
15. int setData(int iPos, const T& data);<br>
16. void print 18. };

### **Template**

## **Template<br>Modificação Implementação (DArray.cpp)**<br>1. #include "DArray.h" **Template**<br> **Modificação Implementação (DA<br>
1. #include "DArray.h"<br>
2. //construtor padrao<br>
3. template <class T> DArray<T>::DArray()<br>
4. pArray = NULL;<br>
monsine = 0. Template**<br>
Modificação Implementação<br>
1. #include "DArray.h"<br>
2. //construtor padrao<br>
3. template <class T> DArray<T>::DArr<br>
4. pArray = NULL;<br>
5. maxSize = 0;<br>
6. } Modificação Implementação (1. #include "DArray.h"<br>
2. //construtor padrao<br>
3. template <class T> DArray<T>::DArray<br>
4. pArray = NULL;<br>
5. maxSize = 0;<br>
6. }

- 1. #include "DArray.h"
- 
- 3. template <class T> DArray<T>::DArray(){
- 
- 
- 6. }

## Estrutura de Dados Templates Templates<br>Uso Classe – Modificação<br>#include "DArray.cpp" #include "DArray.cpp" #include "Ponto.h" **Templates<br>
Uso Classe - Modificação**<br>
#include "Darray.cpp"<br>
#include "Ponto.h"<br>
int main(int argc, char \*argv[]){<br>
DArray<int> vetorInteiros(3);<br>
DArray<float> vetorFloat(4); DArray<int> vetorInteiros(3); DArray<float> vetorFloat(4); DArray<Ponto> vetorPontos(4); ... }

Prof. Flávio de Oliveira Silva, M.Sc.

## Templates **Templates<br>
Restrições dos Operadores**<br> **a Ocódigo abaixo, utilizando template, apresenta problemas:**<br> *A Climprime a contenda da vetar* **Restrições dos Operadores**<br> **n O Código abaixo, utilizando template, apresenta problemas:**<br>
1. //imprime o conteudo do vetor<br>
2. template <class T> void DArray<T>::print(){ **Templates**<br> **Restrições dos Operadores**<br> **n** O Código abaixo, utilizando template, apresenta problemas:<br>
1. //imprime o conteudo do vetor<br>
2. template <class T> void DArray<T>::print(){<br>
3. T\* pArrayTemp = pArray;<br>
for (i 2. template <class T> void DArray<T>::print(){ **Restrições dos Operadores**<br> **a O Código abaixo, utilizando template, apresenta problemas:**<br> **2. template <class T>** void DArray**<T>::print(){**<br> **3.** T\* pArrayTemp = pArray;<br> **4.** for(int ii=0;ii<maxSize;ii++){<br>
5. cout << **Restrições dos Operadores**<br> **a** O Código abaixo, utilizando template, apresenta problemas:<br> **a.** //imprime o conteudo do vetor<br> **a.** template <class T> void DArray<T>::print(){<br> **a.** T\* pArrayTemp = pArray;<br>
for(int ii=0; **Restrições dos Operadores**<br> **n** O Código abaixo, utilizando template, apresenta problemas:<br>
1. //imprime o conteudo do vetor<br>
2. **template <class T>** void DArray**<T>:**:print(){<br>
3. T\* pArrayTemp = pArray;<br>
for (int ii=0;i << endl; 6. pArrayTemp++; 7. } 8. } 2. template <class T> void DArray<T>::print(){<br>
3. T\* pArrayTemp = pArray;<br>
4. for(int ii=0;ii<maxSize;ii++){<br>
5. cout << "DArray[" << ii << "]:" << \*pArrayTemp<br>
<< endl;<br>
6. pArrayTemp++;<br>
7. }<br>
8. }<br>
A operação << pode n

## Templates **Restrições dos Operadores<br>Restrições dos Operadores**<br>a Considere o código abaixo:<br>1. …int. a (3), b(7) **Templates<br>
Restrições dos Ope**<br> **a** Considere o código abaixo:<br> **a.** int a(3), b(7)<br> **a.** if (a == b){<br> **3.** cout << "a: " << a << endl;<br> **4.** return true; **Restrições dos Ope**<br> **n** Considere o código abaixo:<br> **n** int a(3), b(7)<br>
2. if (a == b){<br>
3. cout << "a: " << a << endl;<br>
4. return true; **Restrições dos Operador<br>
a Considere o código abaixo:**<br> **1.** int a(3), b(7)<br> **2.** if (a == b){<br>
3. cout << "a: " << a << endl;<br>
4. return true;<br>
6. else { **Restrições dos Opera:**<br> **a** Considere o código abaixo:<br> **a** Considere o código abaixo:<br> **a** int a(3), b(7)<br> **a** cout << "a: " << a << endl;<br> **a** return true;<br> **5.** }<br>
6. else {<br>
7. cout << "b: " << b << endl; **Restrições dos Oper**<br> **a** Considere o código abaixo:<br>
1. int a(3), b(7)<br>
2. if (a == b){<br>
3. cout << "a: " << a << endl;<br>
4. return true;<br>
5. }<br>
6. else {<br>
7. cout << "b: " << b << endl;<br>
8. return false; **Restrições dos Operador**<br> **a** Considere o código abaixo:<br>
1. int a(3), b(7)<br>
2. if (a == b){<br>
3. cout << "a: " << a << endl;<br>
4. return true;<br>
5. )<br>
6. else {<br>
7. cout << "b: " << b << endl;<br>
8. return false;<br>
9. )<br> **D** O

Considere o código abaixo:

```
5. }
```

```
9. }
```
- <u>□</u> Considere o código abaixo:<br>
1. int a(3), b(7)<br>
2. if (a == b){<br>
3. cout << "a: " << a << endl;<br>
4. return true;<br>
5. }<br>
6. else {<br>
7. cout << "b: " << b << endl;<br>
8. return false;<br>
9. }<br>
0 mesmo funciona corretamente. O mesmo funciona corretamente. A comparação (==) entre dois inteiros pode ser calculada, assim como a impressão (>>) do mesmo
- Caso a primeira linha de código fosse alterada, conforme abaixo
- 1. Ponto a(3), b(7)
- O código não funcionará! Como comparar dois objetos da classe Ponto? Como deve ser a impressão de um objeto da classe Ponto?
- É necessário que este comportamento seja construído em uma classe

### Templates

# **Templates<br>Restrições dos Operadores - Resolução<br>a Para resolver a restrição dos operadores a linguagem C++ permite a definição de<br>operadores dentro de uma classe**

- □ Para resolver a restrição dos operadores a linguagem C++ permite a definição de operadores dentro de uma classe
- **□** Desta forma é possível construir (codificar) o comportamento desejado para um referido operador sobre os objetos daquela classe **n** Desta forma é possível construir (codificar) o comportamento<br>referido operador sobre os objetos daquela classe<br>**n** Este recurso é conhecido na linguagem C++ como sobrecarg<br>**n** Vamos supor a classe Ponto definida da seg
- **□** Este recurso é conhecido na linguagem C++ como sobrecarga de operadores
- Vamos supor a classe Ponto definida da seguinte forma:
- 1. class Ponto {
- 2. // As variáveis membro são privadas (encapsulamento)
- 3. private:
- 4. double dX, dY;
- 
- 6. public:
- 7. ...
- 8. };
- A modificação consiste em alterar a definição da classe ponto (Ponto.h) e a implementação (Ponto.cpp) onde será adicionado o comportamento dos novos operadores

## Templates **Templates<br>Sobrecarga Operadores - Definição<br>a No arquivo que contém a definição da classe serão definidos os novos<br>operadores Sobrecarga Operadores - Definição**<br> **n** No arquivo que contém a definição da classe serão definidos os novos<br>
operadores<br>
1. class Ponto {<br>
2. // As variáveis membro são privadas (encapsulamento)<br>
3. private:<br>
4. double d

- No arquivo que contém a definição da classe serão definidos os novos operadores
- 1. class Ponto {
- 2. // As variáveis membro são privadas (encapsulamento)
- 3. private:
- 4. double dX, dY;
- 
- public:
- 7. ...

```
8. //OPERADORES
```
- 10. };
- operadores<br>
1. class **Ponto {**<br>
2. // As variáveis membro são privadas (encapsulamento)<br>
3. private:<br>
4. double dX, dY;<br>
5. // Os métodos sao públicos<br>
6. public:<br>
7. ...<br>
8. //O**PERADORES**<br>
9. **bool operator == (Ponto c)** Neste caso o arquivo contém a indicação de que o operador de igualdade (==)<br>
S. (1) o arétodos sao públicos<br>
A. (1) os métodos sao públicos<br>
S. public:<br>
7. ...<br>
2. (1) OPERADORES<br>
9. bool operator == (Ponto c) const;<br>
10. será definido para a classe
- Utiliza-se a palavra reservada "operator" na definição

### Templates

**Templates<br>Sobrecarga Operadores - Comportamento<br>a No arquivo que contém a implementação dos métodos da classe (Ponto.cpp) o<br>comportamento do operador será definido Templates<br>Sobrecarga Operadores - Comportamento**<br>a No arquivo que contém a implementação dos métodos da classe (Ponto.cpp) o<br>comportamento do operador será definido<br>1. // operador relacional "igualdade" comportamento do operador será definido **Templates**<br> **Sobrecarga Operadores - Comporta**<br> **n** No arquivo que contém a implementação dos métodos da classe<br>
comportamento do operador será definido<br> **1.** // Operador relacional "igualdade"<br> **2.** bool Ponto::operator= **Templates**<br> **Sobrecarga Operadores - Comportan**<br> **n** No arquivo que contém a implementação dos métodos da classe (Pe<br>
comportamento do operador será definido<br> **1.** // Operador relacional "igualdade"<br> **2.** bool Ponto::oper **Templates**<br>
Sobrecarga Operadores - Comportament<br> **n** No arquivo que contém a implementação dos métodos da classe (Ponto.cp)<br>
comportamento do operador será definido<br>
1. // Operador relacional "igualdade"<br>
2. bool Ponto::

```
4. return true;
```

```
5. else
```

```
6. return false;
```
- 7. }
- A partir de agora é possível comprar dois objetos da classe Ponto
- □ O método acima descreve o comportamento do operador. O objeto Ponto reception de personal "igualdade"<br>
// Operador relacional "igualdade"<br>
bool Ponto: :operator== (Ponto p) const(<br>
if ( (dx == p.getx()) is (dx == p.getx()) )<br>
return true;<br>
else<br>
return false;<br>
}<br>
A partir de agora é possív o próprio objeto que é submetido à operação

### Templates

# Templates<br>
Sobrecarga – Operadores << e >><br>
a No caso dos operadores "<<" e ">>" existem algumas particularidades<br>
1. #include <iostream> **Sobrecarga – Operadores << e >>**<br> **D** No caso dos operadores "<< " e ">>" existem algumas particul<br>
1. **#include <iostream>**<br>
2. **using namespace std;**<br>
3. class Ponto{<br>
4. // As variáveis membro são privadas (encapsulam

- No caso dos operadores "<<" e ">>" existem algumas particularidades **1.** No caso dos operadores "<<" e ">>" existem algumas pa<br>
1. #include <iostream><br>
2. using namespace std;<br>
3. class Ponto{<br>
4. // As variáveis membro são privadas (encapsulamento<br>
5. private: double dX, dY;<br>
6. // Os mét
- 1. #include <iostream>
- 2. using namespace std;
- 3. class Ponto{
- 4. // As variáveis membro são privadas (encapsulamento)
- 5. private: double dX, dY;
- 
- public:
- 8. //OPERADORES
- 
- 10. friend istream& operator>> (istream& cin, Ponto&);

```
11. friend ostream& operator << (ostream& cout, const Ponto&);
```
12. };

- **Estes operadores são definidos em outras classes (istream)**<br> **Estes operadores são definidos em outras classes (istream)**<br> **Estes operadores são públicos**<br> **Estes operator=** (Ponto) const;<br> **Estes operator=** (Ponto) const comportamento será adicionado na classe Ponto
- A palavra reservada friend indica que há uma relação de confiança entre o método acima e a classe Ponto
- Assim será possível que estas classes realizem um acesso direto às variáveis privadas

## Templates Templates<br>Sobrecarga – Operador <<<br>1. //Sobrecarga do operador de inserção – insere os dados na stream<br>de saída cout **Sobrecarga — Operador <<**<br>
1. //Sobrecarga do operador de inserção - insere os dados na stream<br>
de saída cout<br>
2. ostream& operator << (ostream& cout, const Ponto& p){<br>
3. //Como friend, o operador "<<" acessa variáveis p **Sobrecarga – Operador <<**<br>
1. //Sobrecarga do operador de inserção - insere os dados na stream<br>
de saída cout<br>
2. ostream& operator << (ostream& cout, const Ponto& p){<br>
3. //Como friend, o operador "<<" acessa variáveis p **Sobrecarga – Operador <<**<br>
1. //sobrecarga do operador de inserção - insere os dados na stream<br>
de saída cout<br>
2. ostreamá operator << (ostreamá cout, const Pontoá p){<br>
3. //Como friend, o operador "<<" acessa variáveis p **SODIECAIGA — Operador K**<br>
1. //Sobrecarga do operador de inserção - insere os dados na stream<br>
de saída cout<br>
2. ostream<br/>6 operador « (ostreamé cout, const Pontoé p) {<br>
3. //Como friend, o operador "<<" acessa vari

- de saída cout
- 
- 3. //Como friend, o operador "<<" acessa variáveis privadas da classe
- 4. //O ponto será impresso no formato (dX , dY)
- 

```
7. }
```
- Desta forma a linguagem conhece agora a forma que a extração dos dados da classe Ponto (<<) é realizada sendo possível "imprimir" o conteúdo de um objeto da classe Ponto 2. ostreams operator  $\prec$  (ostreams cour, const Pontos p) {<br>
3. //Como friend, o operador " $\prec$ " acessa variáveis privadas da classe<br>
5. cout  $\prec$  " (" $\prec$  p.dx  $\prec$ ", " $\prec$  p.dx  $\prec$  ")";<br>
6. return cout;<br>
7. }<br>
Desta fo
- função externa que como possui relação de confiança (amizade) com a classe acessa seus dados protegidos diretamente
- Desta forma esta operação poderia estar em qualquer parte do código

## Templates **Templates<br>
Sobrecarga – Operador >>**<br>
1. //Sobrecarga do operador de extração – extrai dados da stream<br>
2. istream& operator >> (istream& istr, Ponto& p){ **Sobrecarga — Operador >>**<br>1. //Sobrecarga do operador de extração – extrai dados da stream<br>2. istream& operator >> (istream& istr, Ponto& p){<br>3. //Como friend, o operador ">>" acessa variáveis privadas da classe<br>4. //O Po **SODIECAIGA - Operador** >><br>
1. //Sobrecarga do operador de extração - extrai dados da stream<br>
2. istreamá operator >> (istreamá istr, Pontoś p){<br>
2. istreamá operator ">>" acessa variáveis privadas da classe<br>
4. //O Ponto

- 
- 2. istream& operator >> (istream& istr, Ponto& p){
- 3. //Como friend, o operador ">>" acessa variáveis privadas da classe
- 4. //O Ponto deverá ser digitado no formato:(dX, dY) obrigatoriamente
- 5. char parenteseEsq, parenteseDir, virgula1;
- 6. //Caracteres acima serão lidos e desprezados.
- 
- 8. return istr;
- 9. }
- 1. //Sobrecarga do operador de extração extrai dados da stream<br>
2. istream& perator >> (istream& istr, Ponto& p){<br>
3. //Como friend, o operador ">>" acessa variáveis privadas da classe<br>
4. //O Ponto deverá ser digitado n /sobrecarga do operador de extraçao - extrai dados da stream<br>stream & operador >> (istream & istr, Ponto & p) {<br>//Como friend, o operador ">>" acessa variáveis privadas da classe<br>//O Ponto deverá ser digitado no formato: ( da classe Ponto 3. //Como friend, o operador ">>" acessa variaveis privadas da classe<br>
6. //Caracteres acima serão lidos e desprezados.<br>
7. istr >> parenteseEsq >> p.dX >> virgulal >> p.dY >> parenteseDir;<br>
1. istr > parenteseEsq >> p.dX
- função externa que como possui relação de confiança (amizade) com a classe acessa seus dados protegidos diretamente
- Desta forma esta operação poderia estar em qualquer parte do código